## Advances in Programming Languages APL4: JML — The Java Modeling Language

#### [David Aspinall](http://homepages.ed.ac.uk/da) (slides originally by [Ian Stark\)](http://www.inf.ed.ac.uk/~stark)

[School of Informatics](http://www.inf.ed.ac.uk) [The University of Edinburgh](http://www.ed.ac.uk)

Thursday 21 January 2010 Semester 2 Week 2

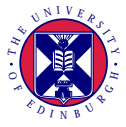

<http://www.inf.ed.ac.uk/teaching/courses/apl>

This is the second of four lectures about techniques and tools for formal verification, specifically:

- **•** Hoare logic
- JML: The Java Modeling Language
- ESC/Java 2: The Extended Static Checker for Java
- Certifying correctness: approaches and examples

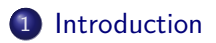

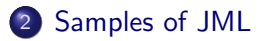

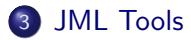

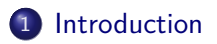

[Samples of JML](#page-7-0)

<span id="page-3-0"></span>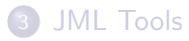

- Hoare assertions  $\{P\} \subset \{Q\}$  state that if precondition P holds before running code C then postcondition Q will hold afterwards.
- Assertions  $\vdash \{P\} \subset \{O\}$  can be derived using Hoare *rules*; they may also be tested against a semantics  $\models {P} C {O}.$
- This allows logical reasoning about program behaviour: notably in formal specification and verification.
- Hoare assertions are widely used in tools and languages for formal methods. (e.g. Praxis SPARK Examiner)
- Assertions may be strengthened to *contracts* for code, placing obligations on both caller and called. (e.g. Eiffel)

# Model-based specification

Modeling (sic) is an abstraction technique for system design and specification.

A model is a representation of the desired system.

A formal model is one that has a precise description in a formal language.

A model differs from an implementation in that it might:

- capture only some aspects of the system (e.g., interfaces);
- be partial, leaving some parts unspecified;
- **•** not be executable.

An implementation of the system can be compared to the model. Sometimes the model is iteratively refined to give the implementation.

Sample applications of modeling in computer software development:

VDM the Vienna Development Method.

B the B language and B method.

Extended ML the extension of Standard ML with specifications.

OCL the Object Constraint Language extension of UML.

The Java Modeling Language, JML, combines model-based and contract approaches to specification.

Some design features:

The specification lives close to the code Within the Java source, in annotation comments  $/*@...@*/$ Uses Java syntax and expressions Rather than a separate specification language. Common language for many tools and analysis Tools add their own extensions, and ignore those of others.

Web site:<jmlspecs.org>

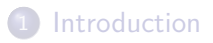

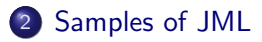

<span id="page-7-0"></span>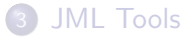

#### **public class** Account { **public int** credit;

```
/∗@ requires credit > amount && amount > 0;
   @ ensures credit > 0 && credit == \old(credit) − amount;
   @∗/
 public int withdraw(int amount) {
    ...
 }
}
```
JML conditions combine logical formulae ( $\&&=$ ) with Java expressions (credit, amount). Expressions must be pure: no side-effects.

There are also visibility controls, glossed over in these examples: credit ought not to be public!

... } }

#### **public class** Account { **public int** credit;

/∗@ **requires** credit > amount && amount > 0; @ **ensures** credit > 0 && credit == \old(credit) − amount;  $\oslash$  **signals** (RefusedException) credit == \old(credit); @∗/ **public int** withdraw **throws** RefusedException (**int** amount) {

Where **ensures** speaks about normal termination, **signals** specifies properties of the state after exceptional termination.

#### **public class** IntArray { **public int**[] contents;

```
/∗@ requires (\forall int i,j;
   Q \sim i \&\& i < j \&\& j <contents.length;
   \emptyset contents[i] \langle = contents[i]);
   @
   @ ensures contents[\result] == value || \result == −1;
   @∗/
 public int search (int value) { ... }
}
```
The search routine requires that array contents be sorted on entry. This would, for example, be necessary if it used binary chop to locate value.

#### **public class** IntArray { **public int**[] contents;

```
/∗@ invariant (\forall int i,j;
  Q \sim 0 < i & & i < j & & j < contents. length;
  \emptyset contents[i] \langle = contents[i]);
  @∗/
```

```
\sqrt{*}@ ensures contents[\result] == value || \result == -1
   @∗/
 public int search (int value) { ... }
}
```
Now contents must be sorted whenever it is visible to clients of IntArray.

```
/∗@ assume j∗j < contents.length @∗/
contents[j∗j] = j;
```

```
a[0] = complex computation(a,v);/∗@ assert (\forall int i; 1<i && i<10; a[0] < a[i]) @∗/
```
An assumption may help a static analysis tool.

An *assertion* must always be checked.

...

(Remember that assertions are also available in plain Java itself via the **assert** statement, see [http://java.sun.com/j2se/1.5.0/docs/guide/language/assert.html\)](http://java.sun.com/j2se/1.5.0/docs/guide/language/assert.html).

#### **public class** IntArray { **public int**[] contents;

```
/∗@ model int total;
  @ represents total = arraySum(contents)
  @∗/
```

```
/∗@ ghost int cursor;
    \mathcal O set cursor = contents.length \ell 2
    @∗/
  ...
}
```
A model field represents some property of the model that does not appear explicitly in the implementation.

A ghost field is a local variable used only by other parts of the specification.

```
/∗@ ensures \result = (\sum int i; 0<i && i<a.length; a[i])
 @
 @ public model int arraySum(int[] a);
 @∗/
```

```
/∗@ public model class JMLSet { ... } @∗/
```
Specifications may refer to *model methods* and even entire *model classes* to represent and manipulate desired system properties.

JML provides specifications for the standard Java classes, as well as a library of model classes for mathematical constructions like sets, bags, integers and reals (i.e. of arbitrary size and precision).

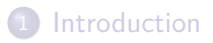

[Samples of JML](#page-7-0)

<span id="page-15-0"></span>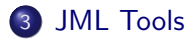

JML annotations can be used to drive various runtime checks.

jmlc is a compiler which inserts runtime tests for every assertion; if an assertion fails, an error message provides static and dynamic information about the failure.

jmlunit creates test classes for JUnit based on preconditions, postconditions and invariants. These automatically exercise and test assertions made in the code.

JML annotations also provide formal documentation:

jmldoc generates human-readable web pages from JML specifications, extending the existing javadoc tool. • The *ESC/Java 2* framework carries out a range of static checks on Java programs. These include formal verification of JML annotations using a fully-automated theorem prover.

Controversially, the checker is neither sound nor complete: it warns about many potential bugs, but not all actual bugs.

This is by design: the aim is to find many possible bugs, quickly.

- The *LOOP* tool also attempts to verify JML specifications. Some can be done automatically; where this is not possible it provides *proof* obligations for the interactive PVS theorem prover.
- The JACK tool generates proof obligations from JML annotations on Java and JavaCard programs; these can then be tackled with a variety of automatic and semi-automatic theorem provers.

[KeY](http://www.key-project.org/) is dynamic logic tool with a JML front end. [Krakatoa](http://krakatoa.lri.fr/) is another verification tool accepting JML. Houdini will suggest JML annotations and test them with ESC/Java. [Daikon](http://groups.csail.mit.edu/pag/daikon/) analyses program runs to suggest likely JML invariants. [OpenJML](http://sourceforge.net/apps/trac/jmlspecs/wiki) and related new projects are aimed at Java 5 and beyond.

Finally:

[Spec#](http://research.microsoft.com/specsharp/) is to  $C#$  as ESC/Java 2 is to Java.

### The Java Modeling Language

- JML combines model-based and contract specification
- Annotations within code: **requires**, **ensures**, . . .
- Provides *model* fields, methods and classes.
- Common input language for many tools: runtime checks, static analyses, test generators, invariant guessers, etc.

The next lecture will be on ESC/Java 2.

Meanwhile you should try using JML.

**•** Install some JML tools.

Download the Common (formerly ISU) JML Tools from [http://www.jmlspecs.org/OldReleases/.](http://www.jmlspecs.org/OldReleases/) Note: these tools **require** Java 1.4.

- Develop a simple recipe card application using JML.
	- design a few classes for representing ingredients, amounts and recipes;
	- start specifying gradually: add simple pre-conditions to methods;
	- write tests by composing methods;
	- see where your code needs additional **requires**, **ensures** or (sometimes) **assume** annotations;
	- consider useful object invariants to constrain fields.
- Post snippets and questions on the blog to discuss.